## Projektprüfung im boZ Wirtschaft/Durchführung

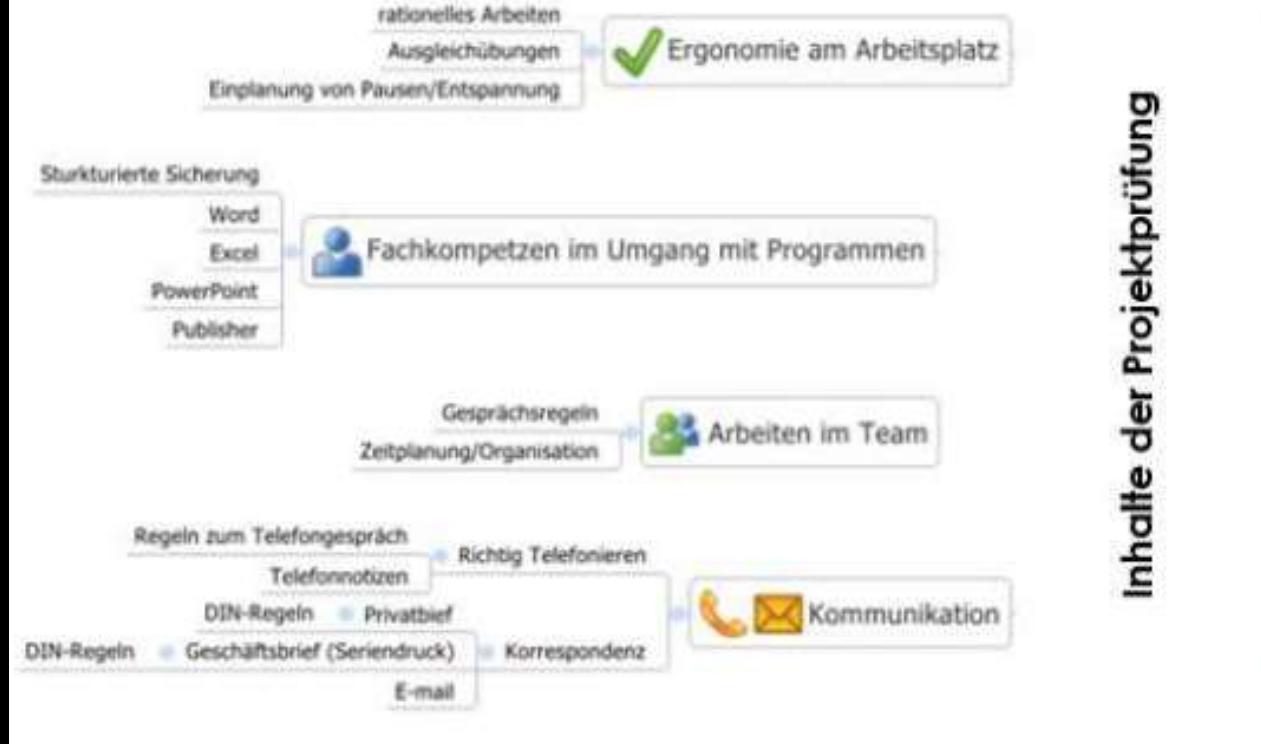

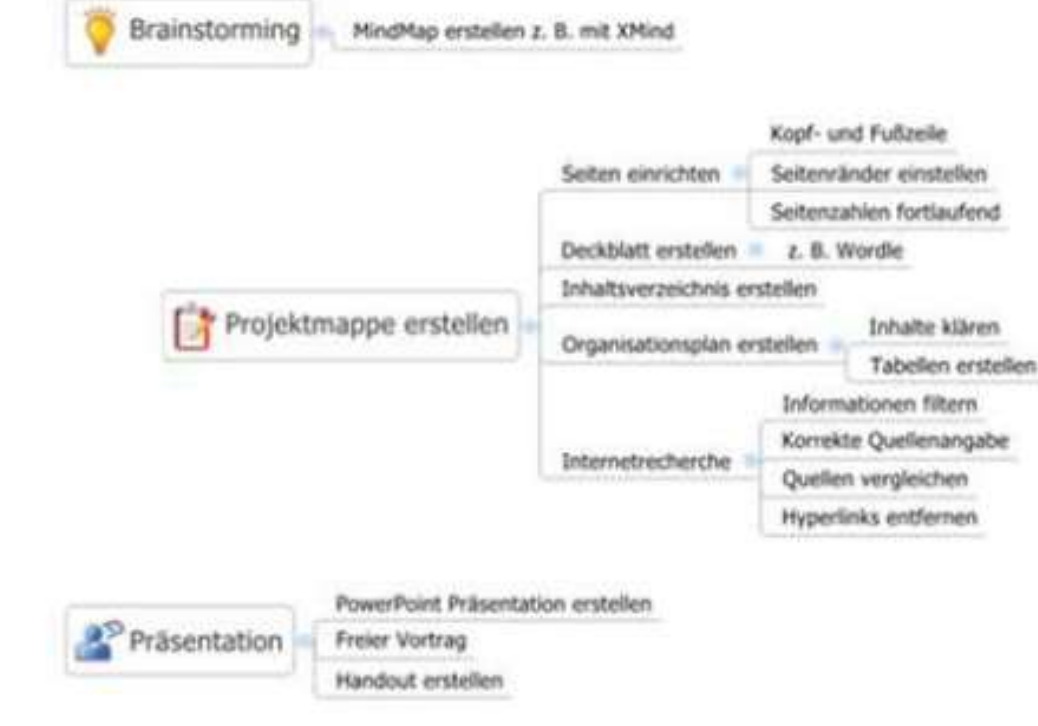

## **Mögliche Themen:**

- Erstellen einer PowerPoint Präsentation
- Formular in Word erstellen (Formularfunktion)
- Diagramme
- Excel rechnen mit Formel und Funktionen
- Geschäftsbrief mit Seriendruckfunktion (DIN-gerechten Brief erfassen, Datenquelle anlegen, Verknüpfung, ..)
- Privatbrief
- Broschüre (Publisher oder Word)
- Logos erstellen

## **Ablauf:**

- Präsenzzeiten an der Schule:
- -> Abholung Szenario am Freitag, Arbeit an der Mappe
- -> Montag und Dienstag Arbeit an der Mappe
- -> Mittwoch: Einzelarbeit
- -> Abgabe der fertigen Mappe am Donnerstag
- -> Präsentation der Ergebnisse am Freitag